## **Download free Adobe Photoshop CC 2015 Version 18 Activation With Full Keygen {{ finaL version }} 2022**

Installing Adobe Photoshop is relatively easy and can be done in a few simple steps. First, go to Adobe 's website and select the version of Photoshop that you want to install. Once you have the download, open the file and follow the on-screen instructions. Once the installation is complete, you need to crack Adobe Photoshop. To do this, you need to download a crack for the version of Photoshop you want to use. Once you have the crack, open the file and follow the instructions to apply the crack. After the crack is applied, you can start using Adobe Photoshop.

## **[Adobe Photoshop CC 2015 Version 18](http://findthisall.com/ZG93bmxvYWR8TE03TVRaNk4zeDhNVFkzTWpVNU1qVTNOSHg4TWpVNU1IeDhLRTBwSUZkdmNtUndjbVZ6Y3lCYldFMU1VbEJESUZZeUlGQkVSbDA.brisnet/sinned.crime?QWRvYmUgUGhvdG9zaG9wIENDIDIwMTUgdmVyc2lvbiAxOAQWR=curves.cassgrain)**

Now that we've covered the major benefits of Lightroom, let's step over the obsession with RAW and find out how this powerful, yet highly intuitive, program actually works. That said, I am sure that many of you, after the usual rush for the Natural Light Raw files, will have already imported those pictures into Lightroom for processing. In this case, navigating the program can be a bit tricky. Perhaps as a result of the large number of contributors, Lightroom now has a new User Interface that doesn't fit the original single-image workflow that we've encountered over the years – but the great Lightroom interface features have also remained intact. I do understand the need for the improved workflow, but, at the same time, the rollback to a rather basic RAW-organized interface that doesn't represent such a powerful tool, is quite disappointing. I would also like to mention the most common question that I get at trade shows – "What is the difference between Lightroom and Photoshop?," and how would I reply? Well, let us take an approach that is different from most product reviews that you've probably seen. Starting with Lightroom, I'd like to point out the benefits that separate it from Photoshop. If you are fully satisfied with those, then I'm sure you'll find plenty of other reasons why your photo workflow will benefit from Lightroom. From this point of view, I would have to say that Lightroom deserves to be known as a stand-alone Raw editor – much more advanced than it was when it was first released. But, before I get on to the preview, let me confirm that Lightroom has a powerful enough export engine to replace Lightroom's infamous default export (remember what I wrote about that many years ago?). I tried the export over 9,000 photos for now, and it worked perfectly. But perhaps more important than arriving at the Export Dialog we're all familiar with, is the fact that Lightroom now allows you to quickly export photos in a variety of formats at compressed quality levels. That's not all, but we'll start with that feature. Perhaps because RAW only has a lossy compression engine built in, and not a lossless one, this feature is now a unique Lightroom feature. Most RAW developers avoid doing any form of editing to retain the integrity of the photo in this situation. Lightroom, thankfully, does not do that. Importing a DNG file from a memory card or camera's JPEG raw shooting mode is now a breeze thanks to the DNG import support, and Lightroom now even allows you to automatically create large TIFF files for images, albeit without the features that the RAW import preserves. The new ability to select RAW quality,

fills and white balance levels will help new and experienced users alike. Perhaps the best feature of this new functionality is the ability to quickly create spot Effects directly from the new spot remover. Reassuringly, Spot Removal tool has been remastered for Photoshop, and those of you who have both versions of the software will think you're looking at a fully-featured Photoshop tool. I'm likely to consider Lightroom's changes as the most significant factor in the "awakening" of the RAW format.

## **Download Adobe Photoshop CC 2015 Version 18Registration Code Product Key Full 2022**

Adobe Photoshop Elements is a program that is simple enough for beginners, but powerful enough for pros. Elements will help you create your own graphics or reuse your favorite images from the web. There are powerful features in Elements, such as easy image retouching and turning photos into collages. Adobe Photoshop Elements was made to come with a regular printer, the printer had to make everything possible. Maybe it suited itself for designers and photographers who want to edit their pictures, or if you're no expert when it comes to image editing and want to make quality images then this is a program you should definitely consider. At its core, it's a graphic design app. If you're a hardcore graphic or web designer, you're going to be spending a lot of these budget shots (I'm talking to you web designers). That said, it's not going to support your day job (yet), so most people use it as a document manager. It has a ton of cool photo editing functionality in the filters, and it's extremely powerful in the Bridge. So, while regular folks are using this for basic stuff, you can start using it for your real-time workflow. What Is the Best Version of Photoshop for Beginners? The answer to that question depends on what you need Photoshop for. The main appeal of Photoshop is the ability to create graphics as well as edit your existing photos and artistic images. However, if you're new to the program you'll need to spend some time familiarizing yourself with its features. Some options will be a bit overwhelming.

7 Related Question Answers Found How to Use Photoshop Creative Cloud? Creative cloud is a discounted yearly membership in a variety of services offered by Adobe. You can access the same software across lots of devices, including your smartphone and tablet, and you can try out the service for free for one month. Which Photoshop to Buy for Beginners? Adobe Photoshop is one of the most popular image editing software programs in the world. It is used by professional photographers and graphic designers to edit digital photos and create stunning visual graphics. Photoshop is also a popular program among amateurs who want to improve their photos or create original artwork. Which Version of Adobe Photoshop Is Best? Adobe Photoshop is a widely used program for photo and image editing, and there are several different versions available. So, which one is the best? The answer to that question depends on what you need Photoshop for. Which Photoshop to Buy for Beginners? As a beginner, you may be wondering which Photoshop to buy. There are many versions of Photoshop, and the one you choose will depend on your needs and budget. If you need a basic photo editor, then the cheaper versions of Photoshop, such as Elements or Lightroom, will be fine. What Is the Best Version of Photoshop for Beginners? As a beginner, you have many options when it comes to Photoshop versions. Which one should you choose? Here is a rundown of the best versions of Photoshop for beginners, based on features and ease of use. Which Version of Adobe Photoshop Is Best? Adobe Photoshop is a widely used program for photo and image editing, and there are several different versions available. So, which one is the best? The answer to that question depends on what you need Photoshop for. What Is the Best Version of Photoshop for Beginners? Adobe Photoshop is a widely used program for photo and image editing, and there are

several different versions available. So, which one is the best? The answer to that question depends on what you need Photoshop for. What Is the Best Version of Photoshop for Beginners? Adobe Photoshop is a widely used program for photo and image editing, and there are several different versions available. So, which one is the best? The answer to that question depends on what you need Photoshop for. Action Editor The Action Editor lets you create actions that are reusable across Photoshop's many built-in tools. Convoke The Convoke feature in Creative Cloud lets you copy and duplicate layers right in the visual editor. Copies Each layer or group of layers can have their own settings, and you can apply them selectively across ranges of pixels. Ease of Use The Photoshop Creative Cloud interface is very straightforward and intuitive. e3d0a04c9c

## **Download free Adobe Photoshop CC 2015 Version 18CRACK For Windows 2023**

Meanwhile, the capacity of defendant's new portable power packs is an increase of 40% more than that of the existing model. The biggest difference is that last year, the new Honor 30 battery can be charged in 15 minutes, while this year, it can be charged in just 10 minutes. Last year, Honor developed the M2 Power Pack with a better and bigger battery, the M2 Portable Power Pack has a capacity of 2800mAh up to 15 minutes. Since 2017, the battery within the new M2 Power Pack is larger, the capacity increased to 3200mAh, which can be fully charged within 20 minutes. It was a messy process and time-consuming. Today, Adobe Sensei is the most powerful AI engine in the world. Adobe Sensei is powered by AI, machine learning, and years of Photoshop expertise to automate image editing tasks, such as cropping, enhancing, manipulating, and retouching images. There are no manual steps involved. Now, with Share for Review, users collaborate with others without leaving Photoshop, on projects such as memes, ads, greeting cards, and wedding invitations, all while getting the right estimates and approvals in an instant. **Adobe Photoshop – The future of AI** In the past, Photoshop leveraged AI for static image editing: for example, to crop images before a user cropped them manually. This was useful, but Photoshop was still fundamentally a static image editing tool. With the new Adobe Sensei Project Format, Photoshop can now leverage AI and machine learning to automate over 75% of editing tasks in a project, including image editing. Import datasets from other software like PowerBI to get started, and receive real-time estimates and approvals on projects.

photoshop 7.0 download install photoshop 7.0 download xp adobe photoshop 7.0 download app adobe photoshop 7.0 download laptop adobe photoshop cs me free download photoshop 8 cs me free download cs photoshop free download windows 7 cs photoshop free download free cs photoshop download cs6 photoshop free download for pc

New features that make a photo editing software exceptional are its color transformations. Photoshop enables you to work the colors of a gray photograph to a more fun and wide gamut of colors. You can take help of some more features that make an image editing software a great addition to your photo enhancing skill. Take help of these features and try to edit your photos with the help of Photoshop. Showcasing the most common Photoshop CS6 features, this full round-up of 27 Photoshop CS6 Add-Ins will introduce a number of new tools to the most popular graphics editor on the planet. So, you can : Edit backgrounds layers, duplicate, subtract from a layer, add hidden layers, and more. Easily Open/Save files in the same directory or across multiple directory levels. Plus, it's free with no ads or registration required. Some of the best Photoshop features include layer painting, live paint, pen and airbrush tools, filters, adjustment layers, burn and dodge tools, and frames. If you want to start off your editing experience with Photoshop, you must first decide what the image you want to cut/paste into. It is common for Photoshop designs to start with a basic foundation (such as line drawings, vector shapes, etc.), and then a large amount of text and image components will be added into the design as it progresses. It's a long process, but Photoshop is built to handle these types of edits quickly, with little or no loss of fidelity. Overall, Adobe Photoshop is the better option in terms of functionality and ease of use if you're a beginner - but it doesn't come without a learning curve. Obviously, it's perfect for those who enjoy this kind of work, and if you're a perfectionist who likes to test your work or run your own business, it's certainly worth a look.

The only changes to the appearance of Adobe Photoshop on macOS since the introduction of macOS High Sierra is that the logo in the upper-left corner has been slightly redrawn, and the app now automatically opens in full screen mode in landscape mode (except in dark mode, that's a bug right now). That's because in the latest version of Photoshop, the app now leverages Apple's fullscreen transitions to match: though Photoshop isn't a feature that's included on every Mac, it's a must-have for professional and casual photographers. Photoshop CC is a powerful image editor, graphic designer, and asset management tool from Adobe Systems. It allows users to work with digital images, video, music, text and web page creation. It works in Windows, Mac, and Linux environments. Photoshop is a well-known product, and one that's seen a lot of feature additions over the years. Photoshop Elements is an essential free photo-editing program and is used by millions of people around the world every day. Photoshop Elements is purpose-built for people who love creating beautiful images. Its easy to use features give people the confidence to experiment with new ideas. It lets them create more with less! For more than two decades, Photoshop Elements pioneered approaches to automatic photo management and editing that continue to set new standards today. Photoshop has been the foundation of digital photography for over 30 years, and today we continue to push the boundaries with new features that make it easier to work faster and more efficiently.

<https://soundcloud.com/ntlaleturbasx/auto-keyboard-registration-key> <https://soundcloud.com/slayehlobetoo/astro-vision-lifesign-125-full-version-cracked-691> <https://soundcloud.com/lamontzamaruj/jewelcad-51-software-free-download> <https://soundcloud.com/nveslongmulo1971/serial-number-for-tarneeb-41> <https://soundcloud.com/tankalili1981/anydesk-540-crack-with-serial-key-free-download-2020> <https://soundcloud.com/karicadi1975/office-2010-toolkit-214-and-ez-activator-new-v-download> <https://soundcloud.com/moxkarwia/tfdi-design-717-200-hack-torrent> <https://soundcloud.com/grimrestmerssi1985/microwind-35-full-version-68> <https://soundcloud.com/woodmontkingra1974/avatar-the-last-airbender-full-series-free-download>

The meat of Photoshop, though, has already been touched on. It still supports full 8, 12, and 16-bit color on a per-pixel basis – even though the vast majority of images you will use are in 8- or 12-bit color. The filters in the latest versions of Photoshop are great – they filter multiple levels of the color spectrum, and they have a decent range of resolutions and quality. (The filter is sometimes confused with the pretend image editing filter, but it's not the same thing – the fake filter just adjusts the color spectrum without changing the overall image or making any changes.) But it's not all roses and honey in the garden. You can't use the filter tool, for example, when changing the color of a pixel or area – you have to click and place the filter manually, and then move on. However, Photoshop for Mac is now available for Mac users, and brings the full Photoshop CC experience to Apple's Macs. Like others in the collection, it includes the latest Adobe Sensei technology. Similarly, with every software application, Adobe Photoshop has a few different ways to do a task. The most common way is the 'Graphic drawing' way, as it's known, and there's another method called the 'Painting' method. Graphic drawing means that you paint or draw with the mouse, while painting means you use brush or paint instead. In Photoshop, as in most every software application, there's a way to modify your work. The standard way to edit content is the "layer" method, but there's another way called "selection." The layer method is a bit more detailed than the selection method. With the selection method, you can choose objects that you want to edit, and your changes are applied to the

objects without altering all other content. In contrast, the layer method's changes to the content are applied to every object on the layer. In addition, you can modify objects with the layer method individually and independently, whereas you cannot do this with the selection method.

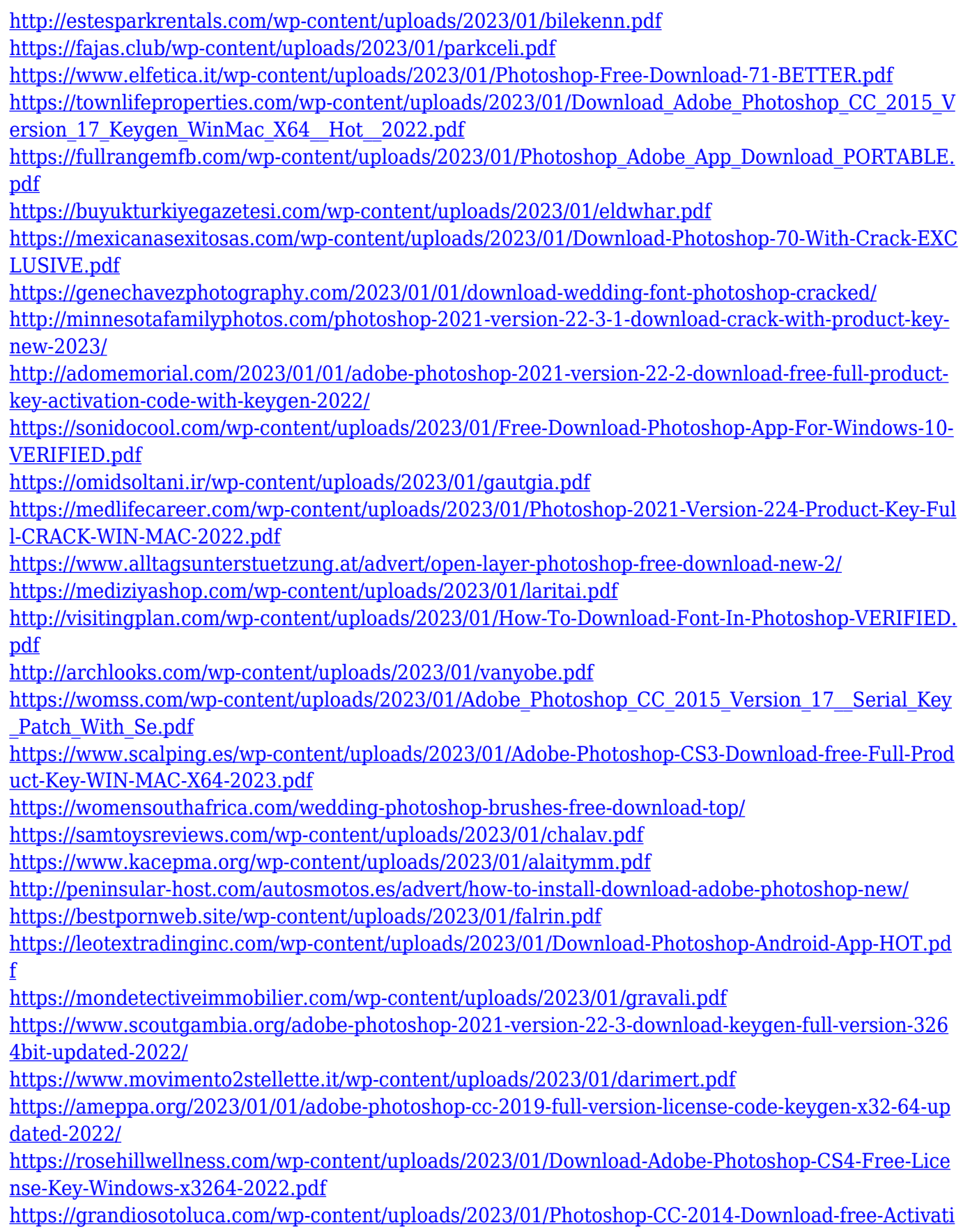

[on-Key-PCWindows-3264bit-2023.pdf](https://grandiosotoluca.com/wp-content/uploads/2023/01/Photoshop-CC-2014-Download-free-Activation-Key-PCWindows-3264bit-2023.pdf)

[https://discocurlyfries.com/download-adobe-photoshop-2021-version-22-0-1-with-activation-code-acti](https://discocurlyfries.com/download-adobe-photoshop-2021-version-22-0-1-with-activation-code-activator-updated-2022/) [vator-updated-2022/](https://discocurlyfries.com/download-adobe-photoshop-2021-version-22-0-1-with-activation-code-activator-updated-2022/)

<https://explorerea.com/photoshop-psd-background-free-download-hot/>

[https://www.handmademarket.de/wp-content/uploads/2023/01/Brush-Hair-Photoshop-Free-Download](https://www.handmademarket.de/wp-content/uploads/2023/01/Brush-Hair-Photoshop-Free-Download-HOT.pdf) [-HOT.pdf](https://www.handmademarket.de/wp-content/uploads/2023/01/Brush-Hair-Photoshop-Free-Download-HOT.pdf)

[https://topdriveinc.com/wp-content/uploads/2023/01/Adobe\\_Photoshop\\_2021\\_Version\\_224.pdf](https://topdriveinc.com/wp-content/uploads/2023/01/Adobe_Photoshop_2021_Version_224.pdf)

[https://swisshtechnologies.com/adobe-photoshop-cc-2015-version-17-serial-number-full-torrent-for-wi](https://swisshtechnologies.com/adobe-photoshop-cc-2015-version-17-serial-number-full-torrent-for-windows-x64-2022/) [ndows-x64-2022/](https://swisshtechnologies.com/adobe-photoshop-cc-2015-version-17-serial-number-full-torrent-for-windows-x64-2022/)

[http://stroiportal05.ru/advert/download-free-photoshop-cc-2019-version-20-with-licence-key-for-wind](http://stroiportal05.ru/advert/download-free-photoshop-cc-2019-version-20-with-licence-key-for-windows-2022/) [ows-2022/](http://stroiportal05.ru/advert/download-free-photoshop-cc-2019-version-20-with-licence-key-for-windows-2022/)

<http://jiffycovid19news.com/?p=12973>

[https://www.ocacp.com/wp-content/uploads/2023/01/Adobe-Photoshop-Free-Download-64-Bit-Windo](https://www.ocacp.com/wp-content/uploads/2023/01/Adobe-Photoshop-Free-Download-64-Bit-Windows-81-NEW.pdf) [ws-81-NEW.pdf](https://www.ocacp.com/wp-content/uploads/2023/01/Adobe-Photoshop-Free-Download-64-Bit-Windows-81-NEW.pdf)

<https://www.globalhuntittraining.com/download-adobe-photoshop-lightroom-pc-gratis-updated/>

"Photoshop is the workhorse of the creative process, and this new platform is designed to enhance the experience. Adobe AI brings new tools to Photoshop, and we're adding great selection tools that allow users to do intelligent things with just a few clicks, including multi-selections, aligning crop boxes, and much more. The new Fill and Delete tools are intuitive and powerful. We've also integrated our full suite of AI capabilities and machine learning so that they'll get smarter the more you use them." "Photoshop has remained at the heart of the creative industry, and this new collaborative experience for Photoshop represents the next generation of what we are able to build with Machine Learning. We really care about the quality of the collaborative experience and with Share for Review driving the design process, it is clear that the experience in Photoshop serves as a catalyst for the next phase in creative collaborations."